# CSE 333 Lecture 5 - malloc, free, struct, typedef

### **Steve Gribble**

Department of Computer Science & Engineering University of Washington

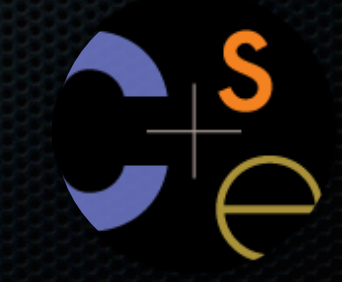

CSE333 lec 5 C.4 // 04-04-12 // gribble

## Administrivia

### HW1 is due in 8 days

- Thursday, April 12th, 6:00pm
- see course overview web page for the late policy

### Be sure to check out the course discussion board

- there have been a bunch of great questions and answers about C, HW1, etc.
- I recommend the "mail me whenever a new posting appears" setting
- Please post questions here, rather than emailing me or the TAs, so that everybody benefits from answers

# **Administrivia**

We \*highly\* recommend doing the exercises that are at the end of each lecture

- also, Google for "C pointer exercises" and do as many as you can get your hands on
- you MUST master pointers quickly, or you'll have problems for the rest of the course

# Double pointers

what's the difference between a  $\overline{R}$  (char  $\overline{R}$ )?

```
int main(int argc, char **argv) {
   char hi[6] = {'h', 'e', 'l',
            'l', 'o', '\0'};
   char *p, **dp;
 p = \&(hi[0]);dp = \&p; printf("%c %c\n", *p, **dp);
  printf("%p %p %p\n", p, *dp, hi);
  p += 1;
  printf("%c %c\n", *p, **dp);
  printf("%p %p %p\n", p, *dp, hi);
  *dp += 2;
  printf("%c %c\n", *p, **dp);
  printf("%p %p %p\n", p, *dp, hi);
  return 0;
```
**}**

Exercise 0: draw / update the box-and-arrow diagram for this program as it executes

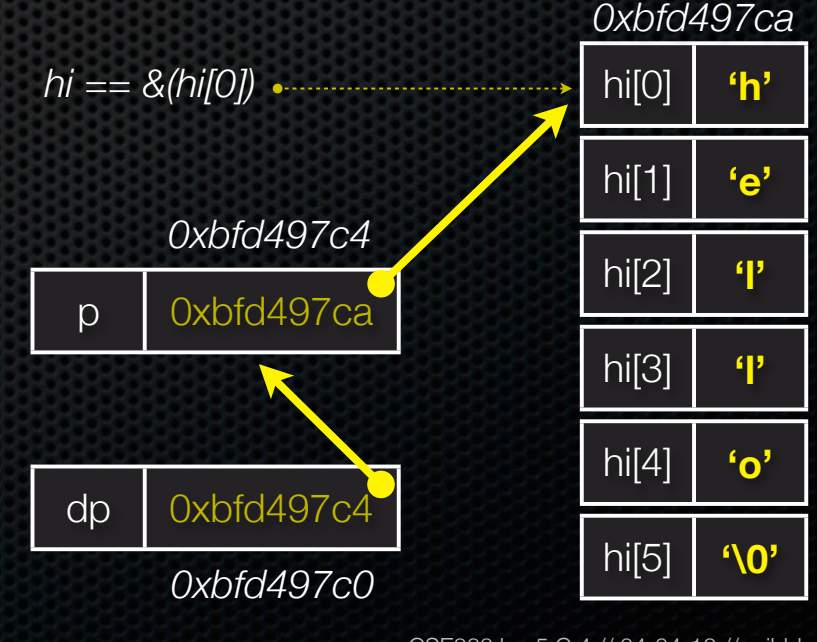

exercise0.c

### Today's goals:

- understand heap-allocated memory
	- ‣ malloc( ), free( )
	- **I** memory leaks
- quick intro to structs and typedef

# Memory allocation

So far, we have seen two kinds of memory allocation:

```
// a global variable
int counter = 0;
int main(int argc, char **argv) {
   counter++;
   return 0;
}
```
### **counter** is *statically* **allocated**

- allocated when program is loaded
- deallocated when program exits

```
int foo(int a) {
  int x = a + 1; // local var
  return x;
}
int main(int argc, char **argv) {
  int y = foo(10); // local var
  return 0;
}
```
**a,x,y** are *automatically* **allocated**

- allocated when function is called
- deallocated when function returns

# We need more flexibility

Sometimes we want to allocate memory that:

- persists across multiple function calls but for less than the lifetime of the program
- is too big to fit on the stack
- is allocated and returned by a function and its size is not known in advance to the caller

```
// (this is pseudo-C-code)
char *ReadFile(char *filename) {
   int size = FileSize(filename);
  char *buffer = AllocateMemory(size);
  ReadFileIntoBuffer(filename, buffer);
  return buffer;
}
```
# Dynamic allocation

### What we want is **dynamically allocated memory**

- your program explicitly requests a new block of memory
	- the language runtime allocates it, perhaps with help from OS
- dynamically allocated memory persists until:
	- ‣ your code explicitly deallocates it *[manual memory management]*
	- ‣ a garbage collector collects it *[automatic memory management]*
- C requires you to manually manage memory
	- ‣ gives you more control, but causes headaches

## C and malloc

### *variable = (type \*) malloc(size in bytes);*

malloc allocates a block of memory of the given size

- returns a pointer to the first byte of that memory
	- ‣ malloc returns **NULL** if the memory could not be allocated
- you should assume the memory initially contains garbage
- you'll typically use *sizeof* to calculate the size you need

```
// allocate a 10-float array
float *arr = (float *) malloc(10 * size of (float));if (arr == NULL)
   return errcode;
arr[0] = 5.1; // etc.
```
## C and calloc

### *variable = (type \*) calloc(size in bytes);*

Just like malloc, but also zeroes out the block of memory

- helpful for shaking out bugs
- slightly slower; preferred for non-performance-critical code
- malloc and calloc are found in *stdlib.h*

```
// allocate a 10 long-int array
\text{long } \text{*arr} = (\text{long } \text{*}) \text{ calloc}(\text{10*sizeof}(\text{long}));
if (arr == NULL)
   return errcode;
arr[0] = 5L; // etc.
```
# **Deallocation**

### *free(pointer);*

Releases the memory pointed-to by the pointer

- pointer must point to the first byte of heap-allocated memory
	- ‣ i.e., something previously returned by malloc( ) or calloc( )
- after free( ) 'ing a block of memory, that block of memory might be returned in some future malloc( ) / calloc( )
- it's good form to set a pointer to NULL after freeing it

```
long *arr = (long *) calloc(10*sizeof(long));
if (arr == NULL)
   return errcode;
   // .. do something ..
free(arr);
arr = NULL;
```
## Heap

### The heap (aka "free store")

- is a large pool of unused memory that is used for dynamically allocated data
- malloc allocates chunks of data in the heap, free deallocates data
- malloc maintains bookkeeping data in the heap to track allocated blocks

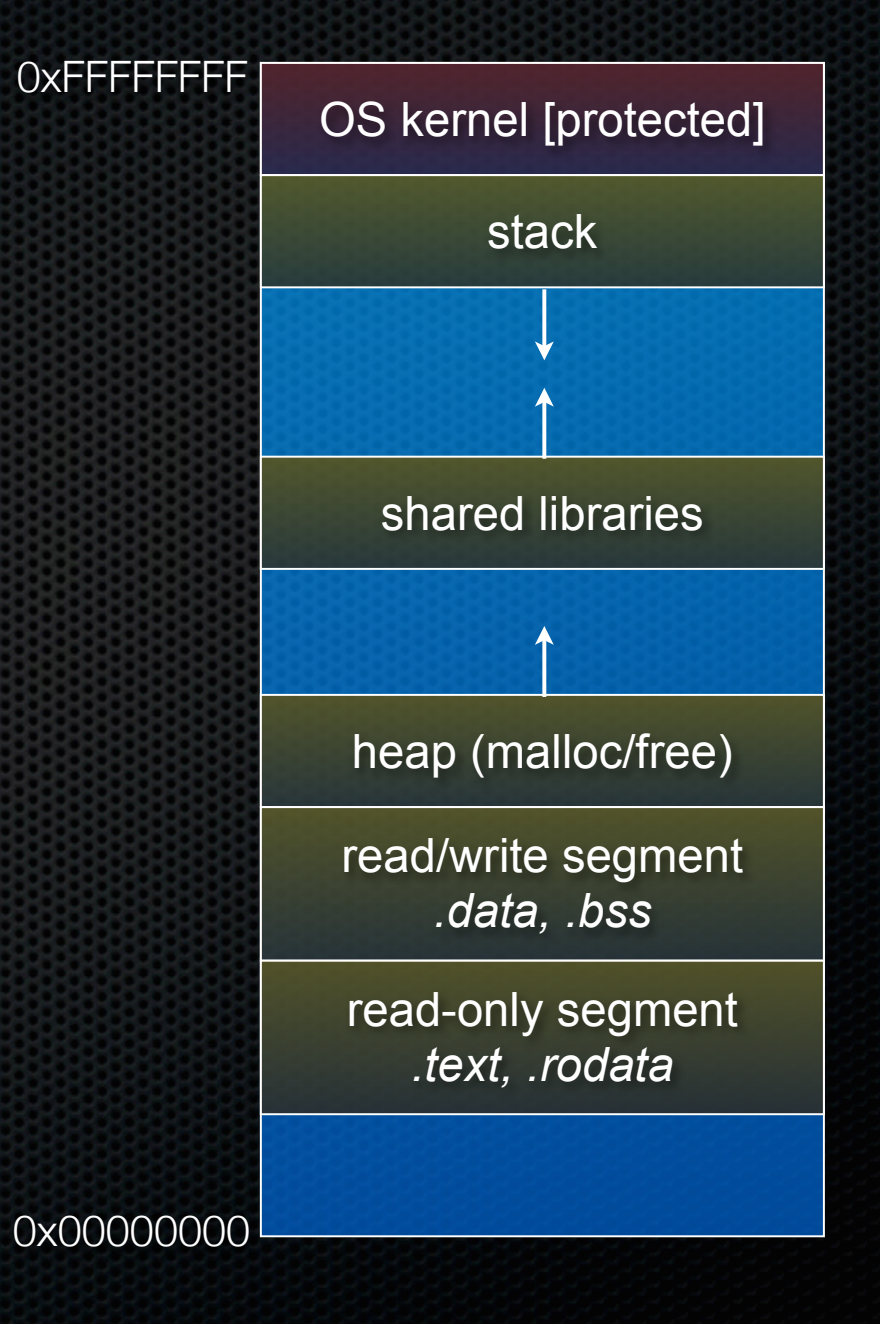

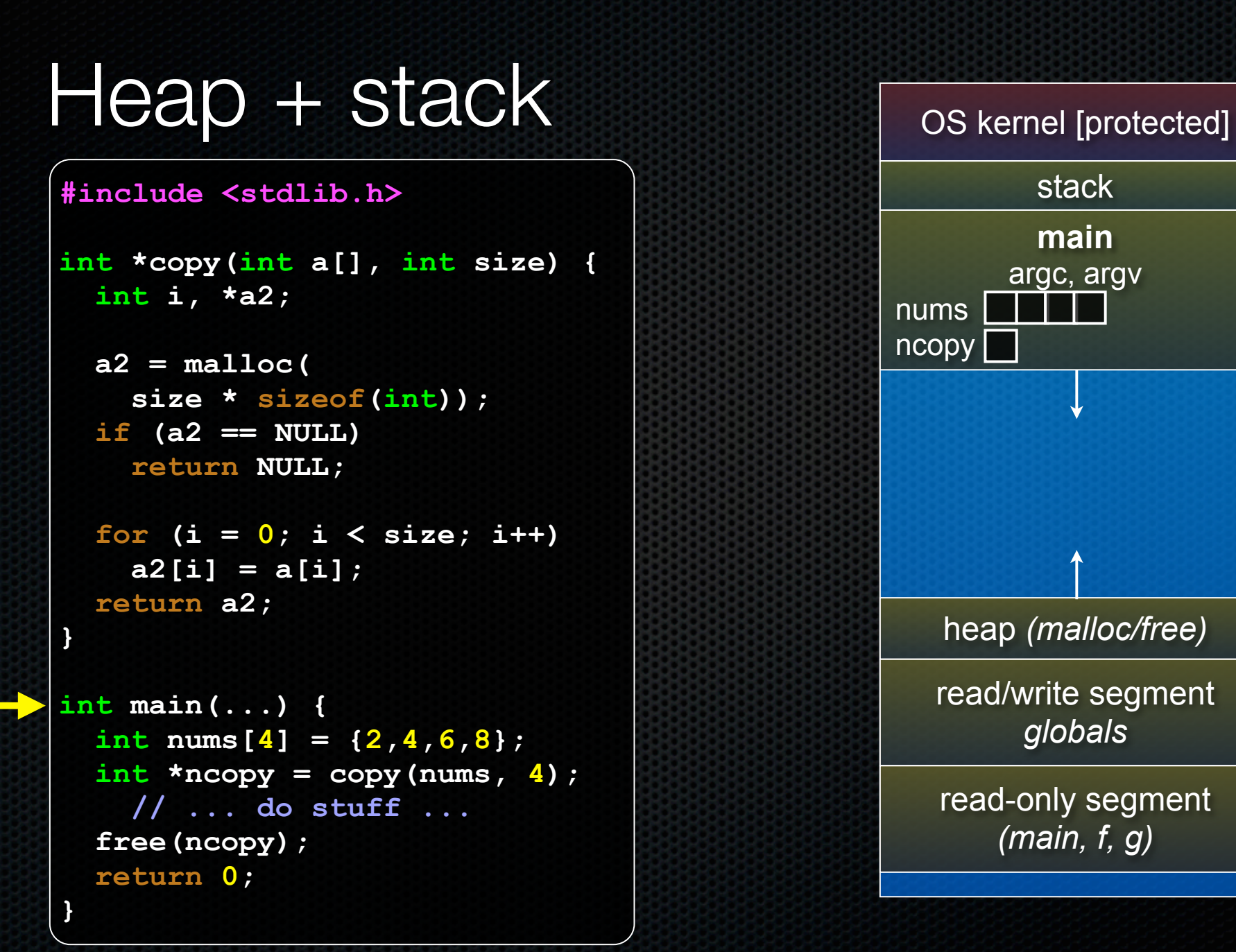

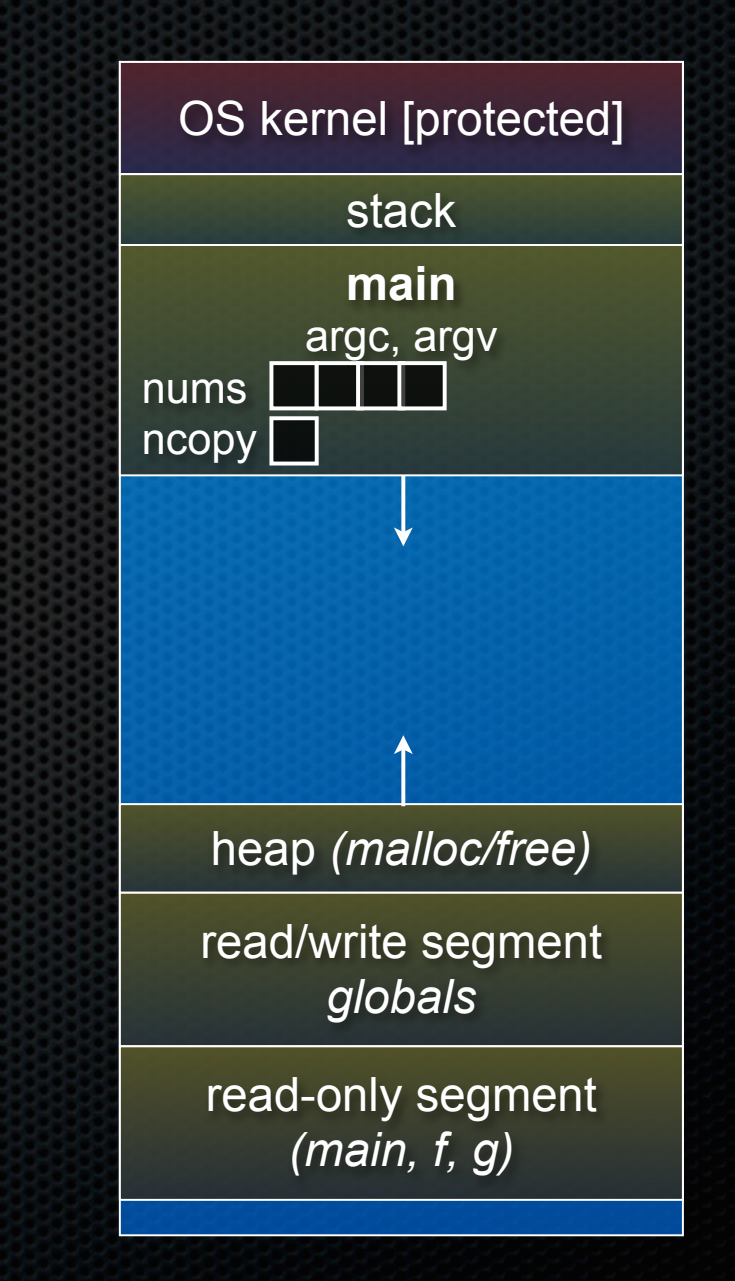

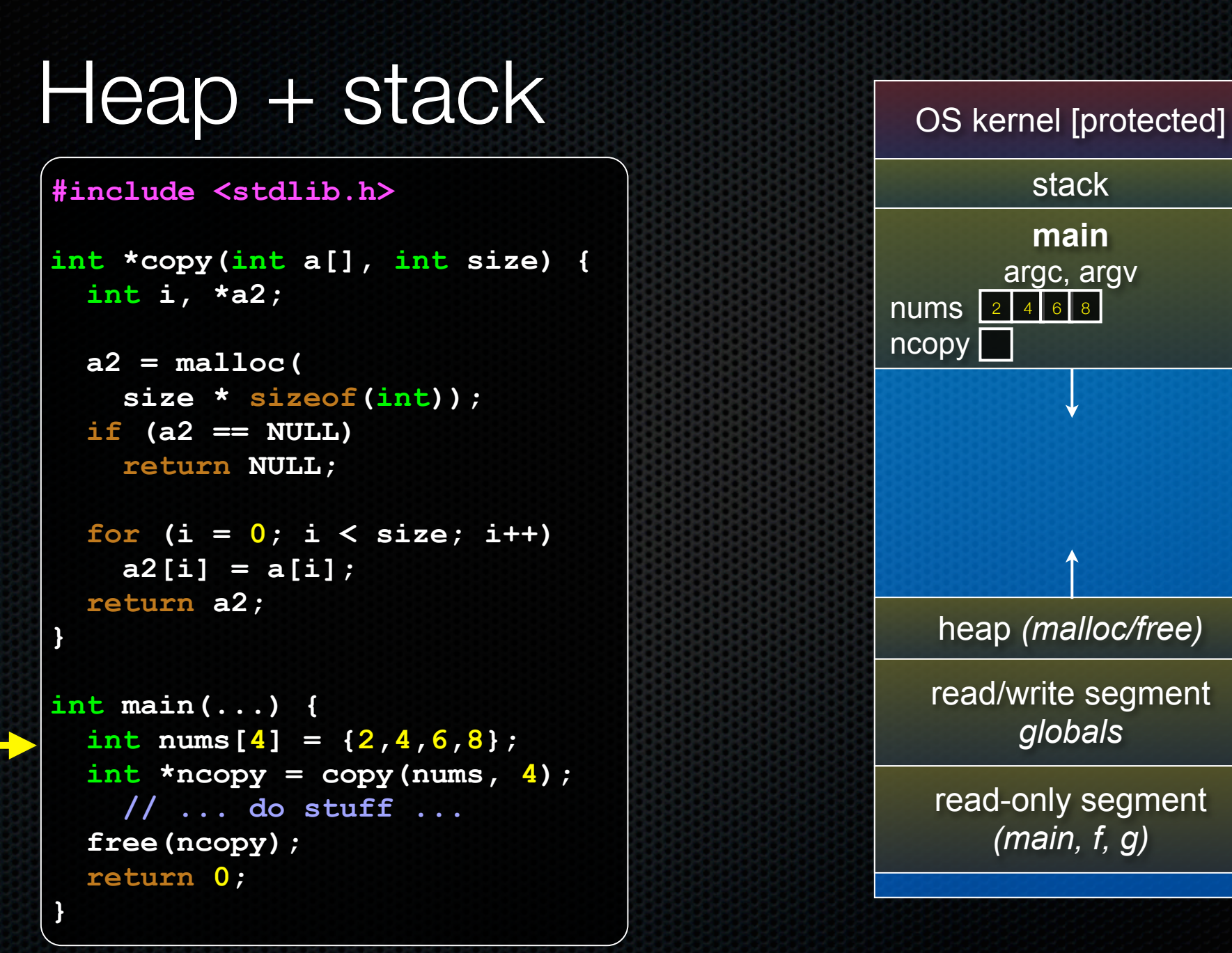

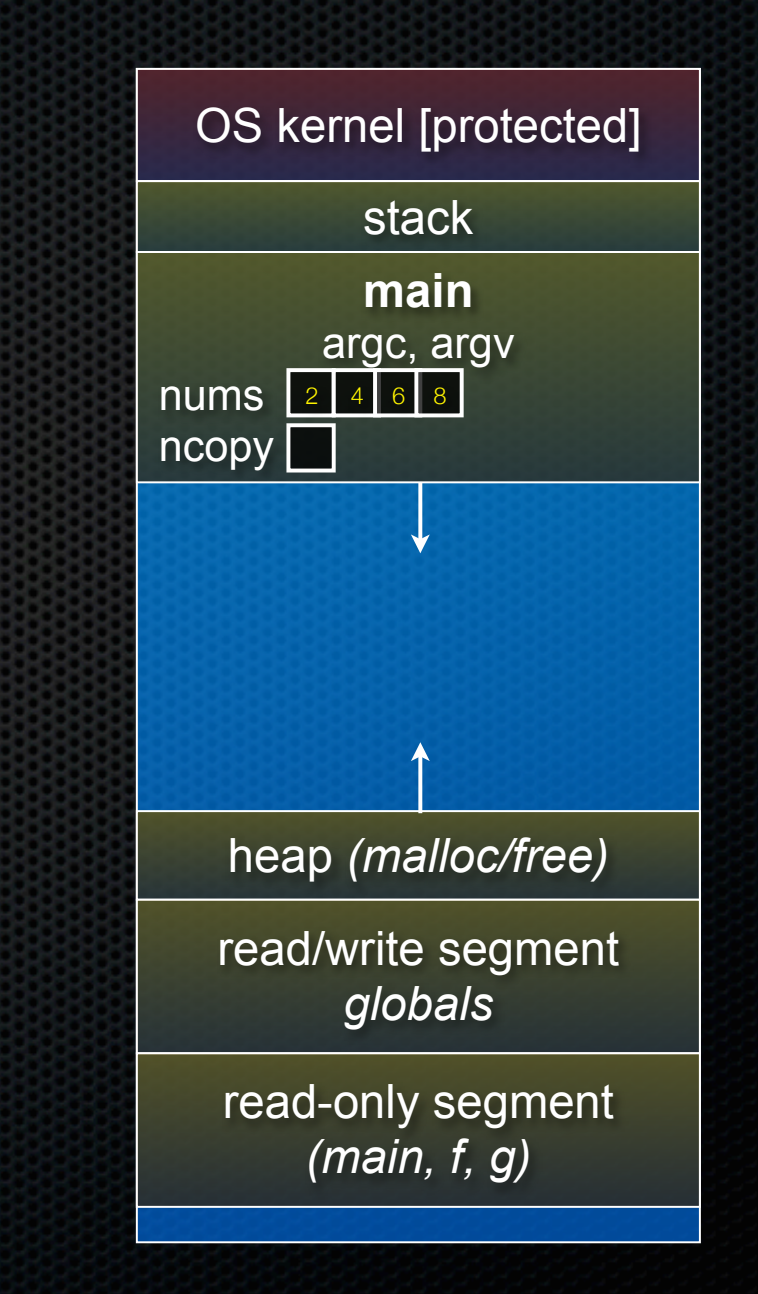

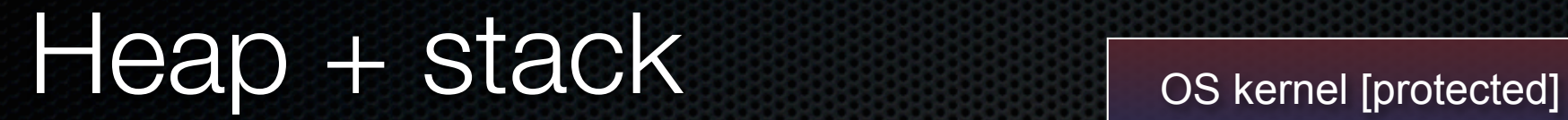

#### **#include <stdlib.h>**

**}**

```
int *copy(int a[], int size) {
   int i, *a2;
```

```
 a2 = malloc(
   size * sizeof(int));
 if (a2 == NULL)
   return NULL;
```

```
 for (i = 0; i < size; i++)
  a2[i] = a[i]; return a2;
```

```
int main(...) {
   int nums[4] = {2,4,6,8};
  int *ncopy = copy(nums, 4);
     // ... do stuff ...
   free(ncopy);
   return 0;
```
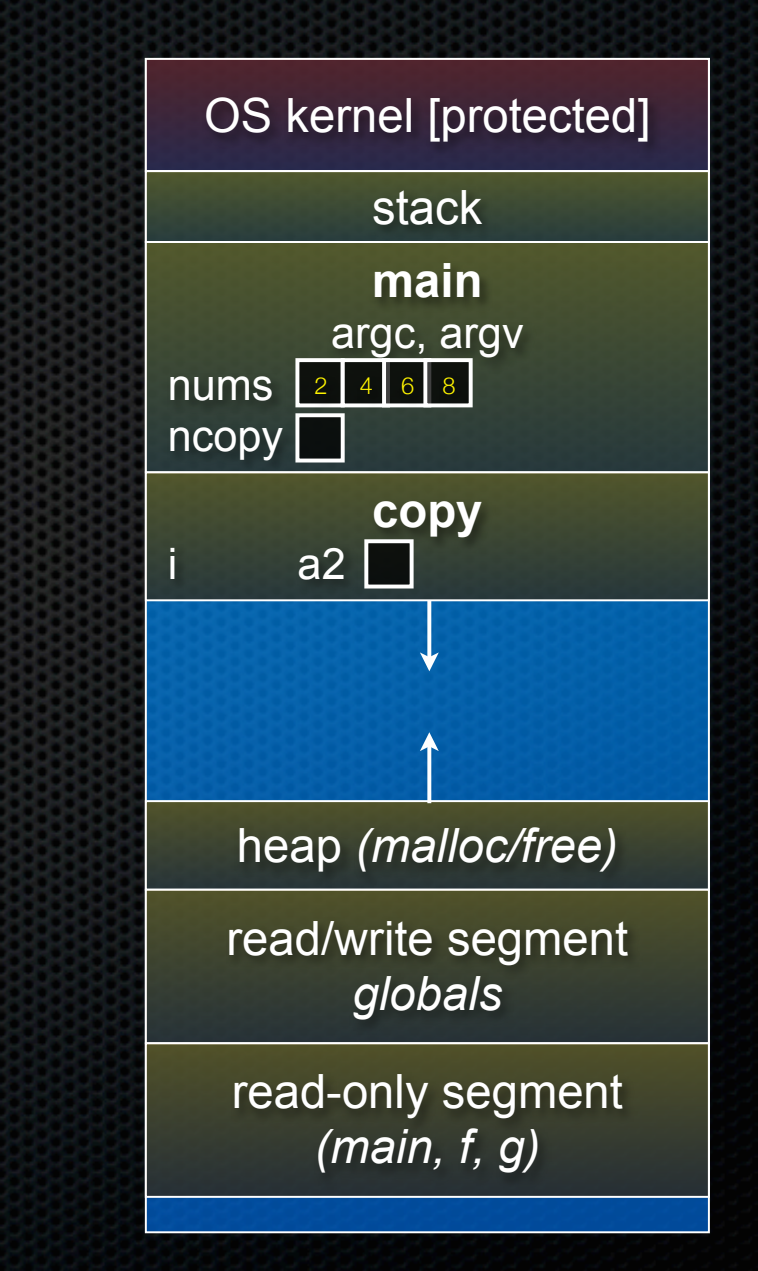

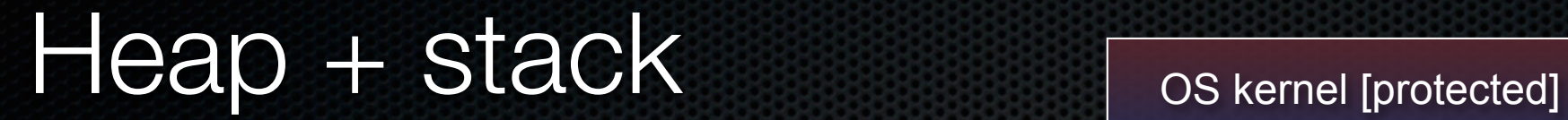

#### **#include <stdlib.h>**

**}**

```
int *copy(int a[], int size) {
   int i, *a2;
```

```
 a2 = malloc(
   size * sizeof(int));
 if (a2 == NULL)
   return NULL;
```

```
 for (i = 0; i < size; i++)
   a2[i] = a[i];
 return a2;
```

```
int main(...) {
   int nums[4] = {2,4,6,8};
  int *ncopy = copy(nums, 4);
     // ... do stuff ...
   free(ncopy);
   return 0;
```
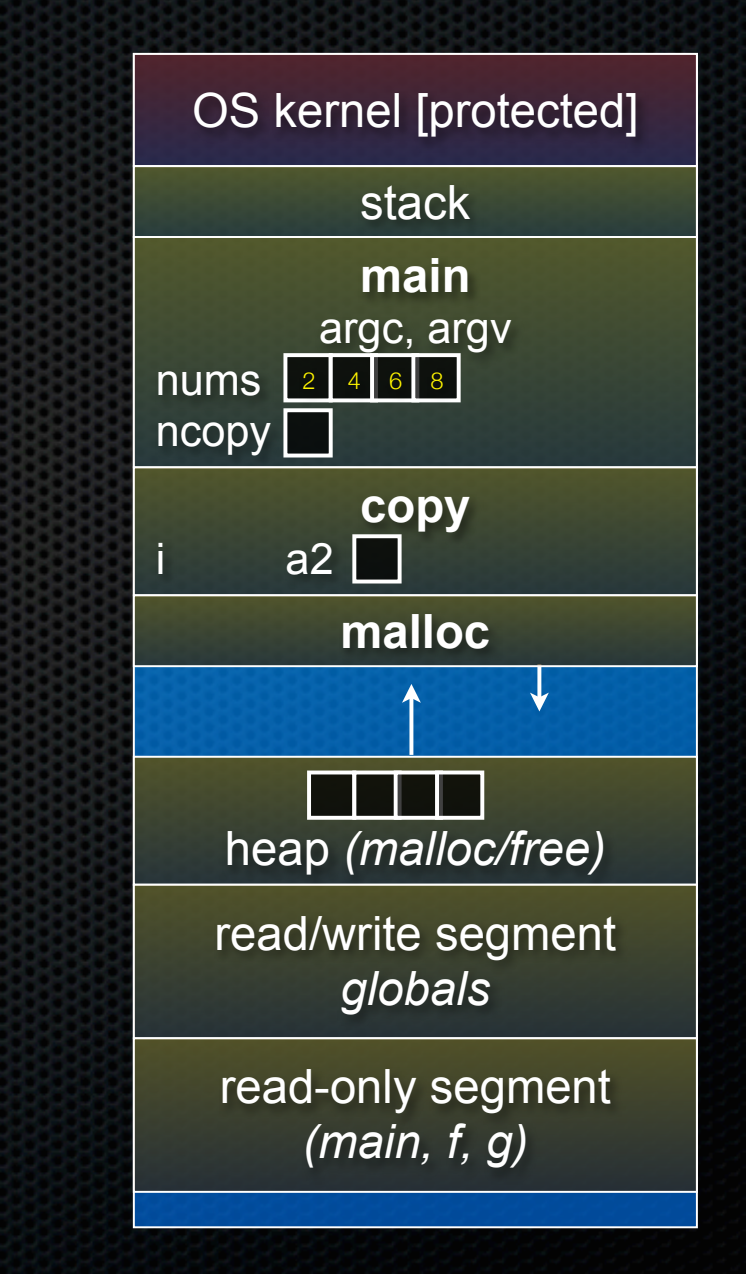

#### **#include <stdlib.h>**

**}**

```
int *copy(int a[], int size) {
   int i, *a2;
```

```
 a2 = malloc(
   size * sizeof(int));
 if (a2 == NULL)
   return NULL;
```

```
 for (i = 0; i < size; i++)
  a2[i] = a[i]; return a2;
```

```
int main(...) {
   int nums[4] = {2,4,6,8};
  int *ncopy = copy(nums, 4);
     // ... do stuff ...
   free(ncopy);
   return 0;
```
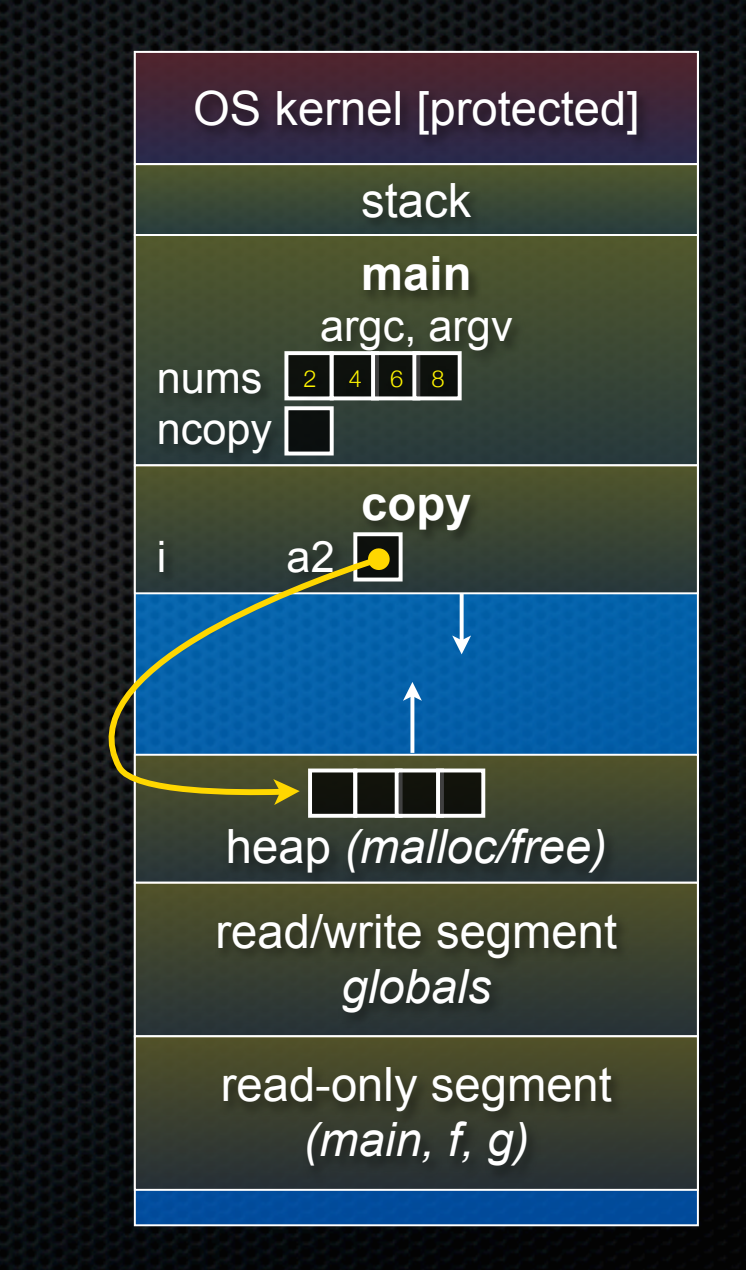

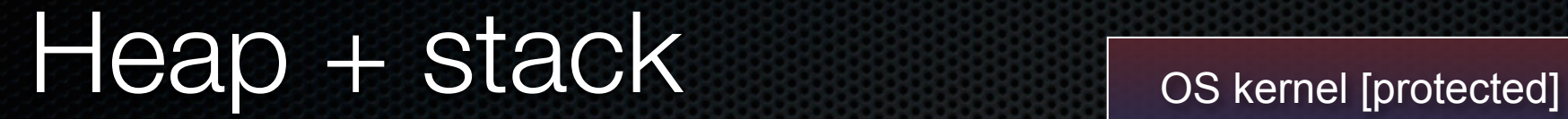

#### **#include <stdlib.h>**

**}**

```
int *copy(int a[], int size) {
   int i, *a2;
```

```
 a2 = malloc(
   size * sizeof(int));
 if (a2 == NULL)
   return NULL;
```

```
 for (i = 0; i < size; i++)
  a2[i] = a[i]; return a2;
```

```
int main(...) {
   int nums[4] = {2,4,6,8};
  int *ncopy = copy(nums, 4);
     // ... do stuff ...
   free(ncopy);
   return 0;
```
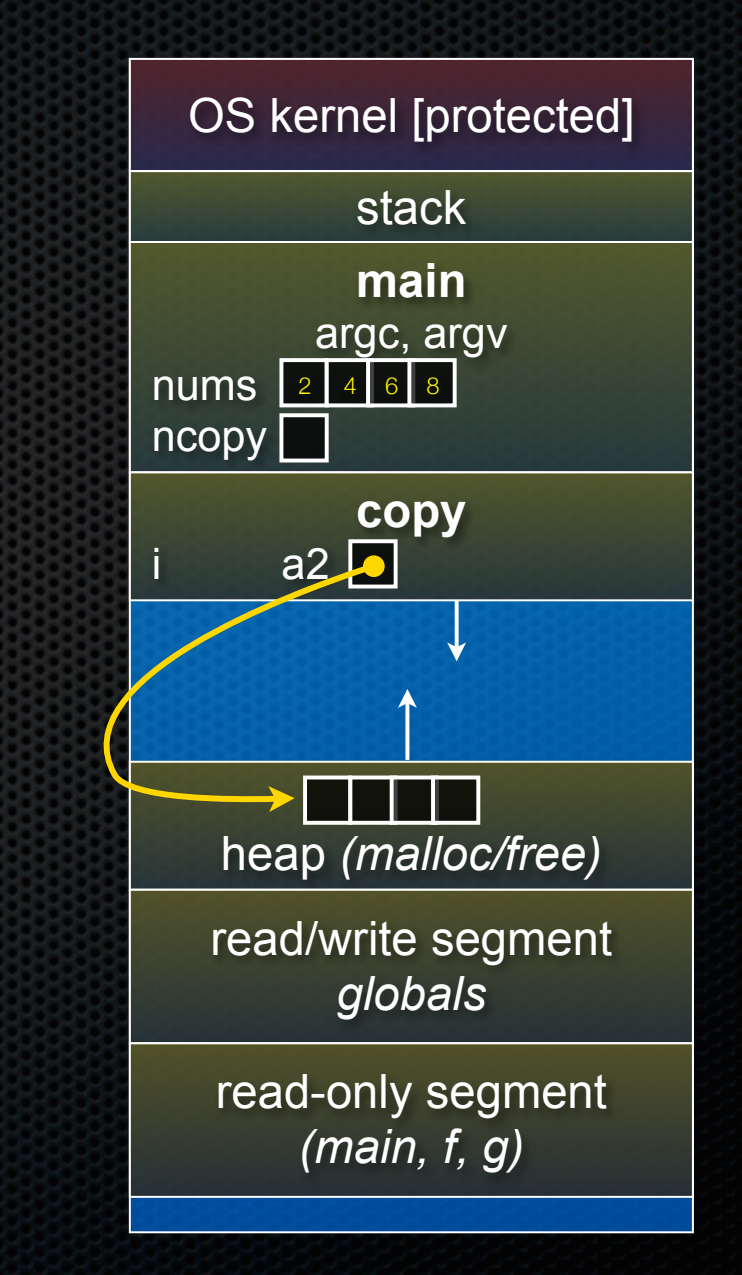

#### **#include <stdlib.h>**

**}**

```
int *copy(int a[], int size) {
   int i, *a2;
```

```
 a2 = malloc(
   size * sizeof(int));
 if (a2 == NULL)
   return NULL;
```

```
 for (i = 0; i < size; i++)
   a2[i] = a[i];
 return a2;
```

```
int main(...) {
   int nums[4] = {2,4,6,8};
  int *ncopy = copy(nums, 4);
     // ... do stuff ...
   free(ncopy);
   return 0;
```
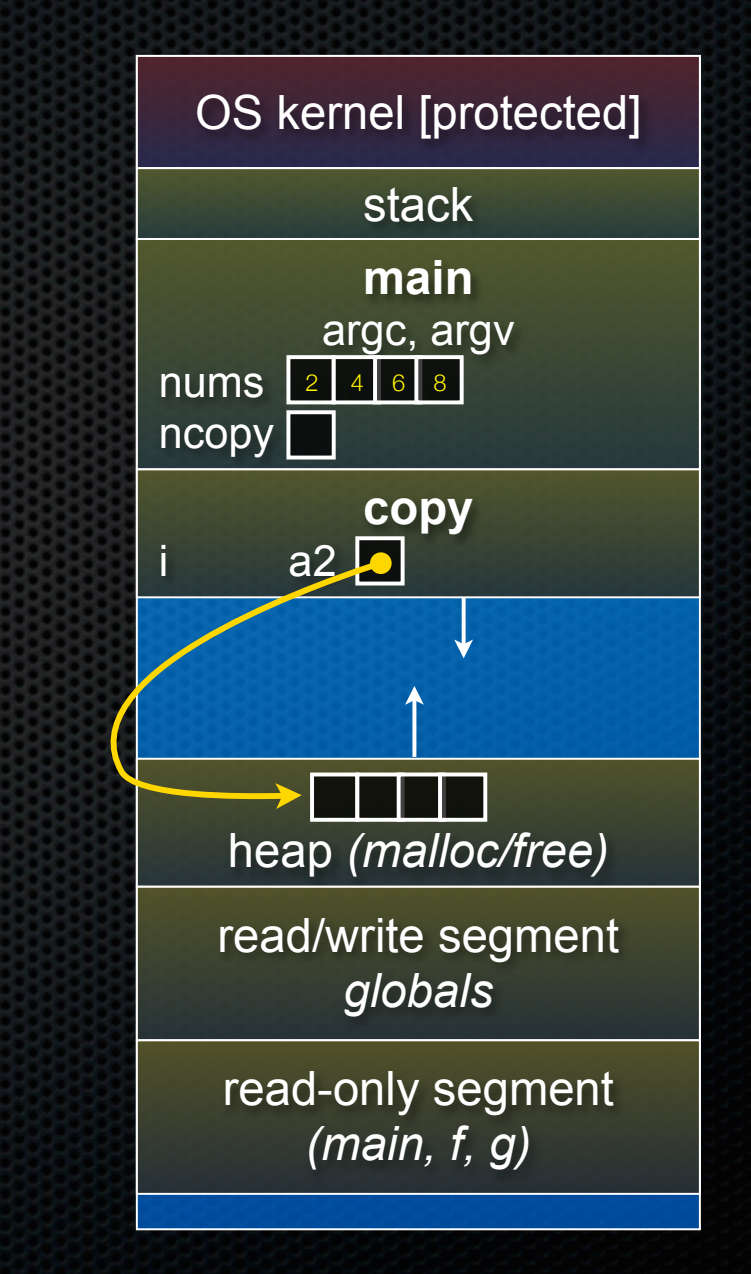

#### **#include <stdlib.h>**

**}**

```
int *copy(int a[], int size) {
   int i, *a2;
```

```
 a2 = malloc(
   size * sizeof(int));
 if (a2 == NULL)
   return NULL;
```

```
 for (i = 0; i < size; i++)
   a2[i] = a[i];
 return a2;
```

```
int main(...) {
   int nums[4] = {2,4,6,8};
  int *ncopy = copy(nums, 4);
     // ... do stuff ...
   free(ncopy);
   return 0;
```
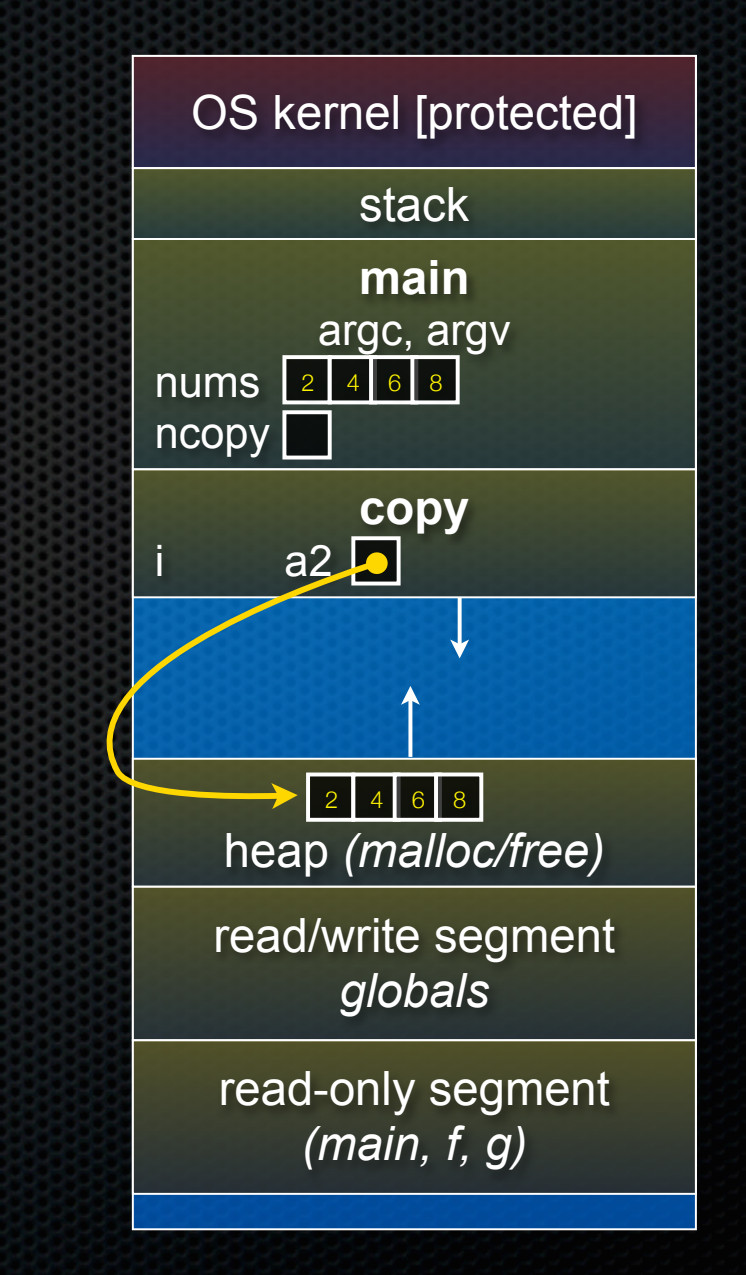

#### **#include <stdlib.h>**

**}**

```
int *copy(int a[], int size) {
   int i, *a2;
```

```
 a2 = malloc(
   size * sizeof(int));
 if (a2 == NULL)
   return NULL;
```

```
 for (i = 0; i < size; i++)
  a2[i] = a[i]; return a2;
```

```
int main(...) {
   int nums[4] = {2,4,6,8};
  int *ncopy = copy(nums, 4);
     // ... do stuff ...
   free(ncopy);
   return 0;
```
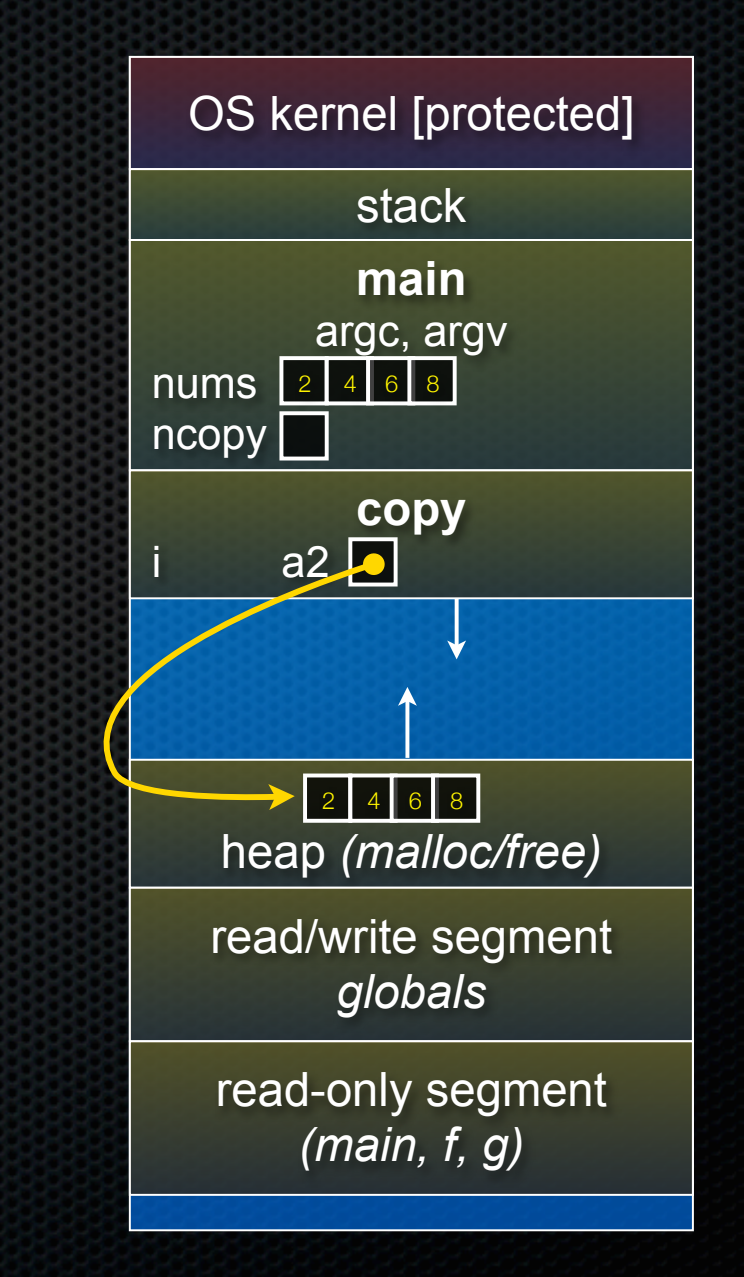

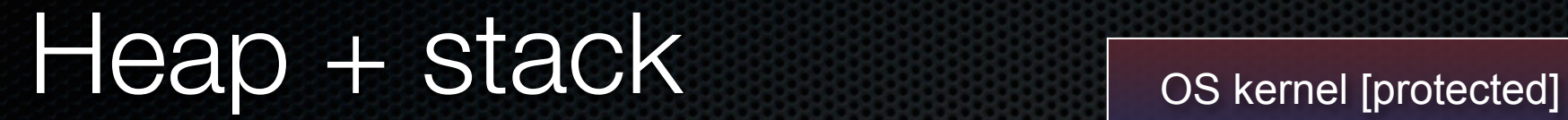

#### **#include <stdlib.h>**

**}**

```
int *copy(int a[], int size) {
   int i, *a2;
```

```
 a2 = malloc(
   size * sizeof(int));
 if (a2 == NULL)
   return NULL;
```

```
 for (i = 0; i < size; i++)
  a2[i] = a[i]; return a2;
```

```
int main(...) {
   int nums[4] = {2,4,6,8};
  int *ncopy = copy(nums, 4);
     // ... do stuff ...
   free(ncopy);
   return 0;
```
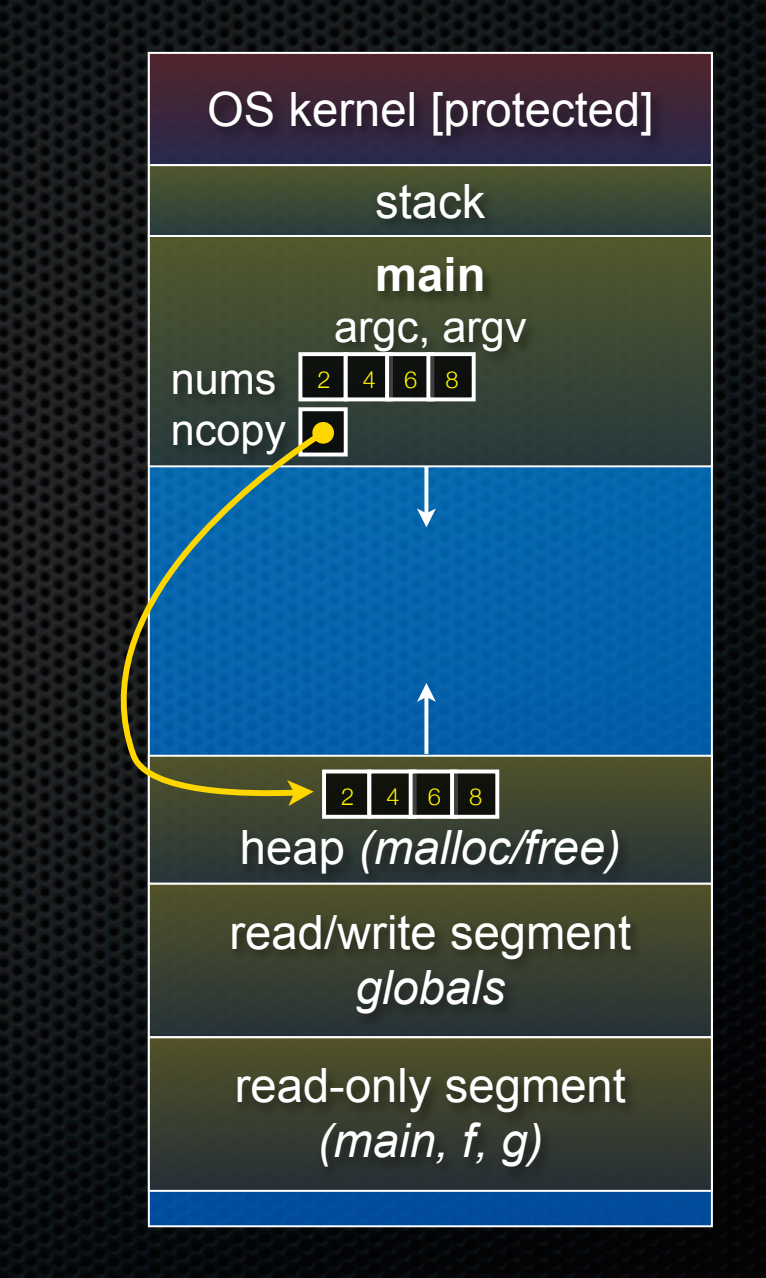

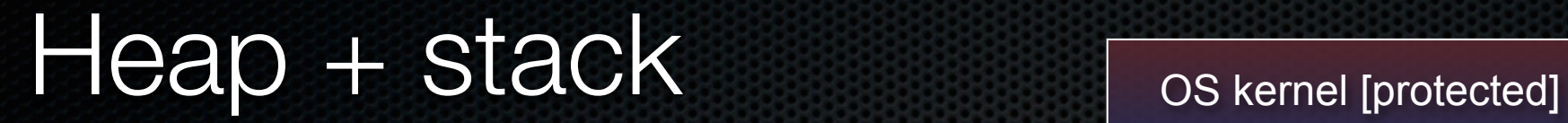

#### **#include <stdlib.h>**

**}**

```
int *copy(int a[], int size) {
   int i, *a2;
```

```
 a2 = malloc(
   size * sizeof(int));
 if (a2 == NULL)
   return NULL;
```

```
 for (i = 0; i < size; i++)
  a2[i] = a[i]; return a2;
```

```
int main(...) {
   int nums[4] = {2,4,6,8};
  int *ncopy = copy(nums, 4);
     // ... do stuff ...
   free(ncopy);
   return 0;
```
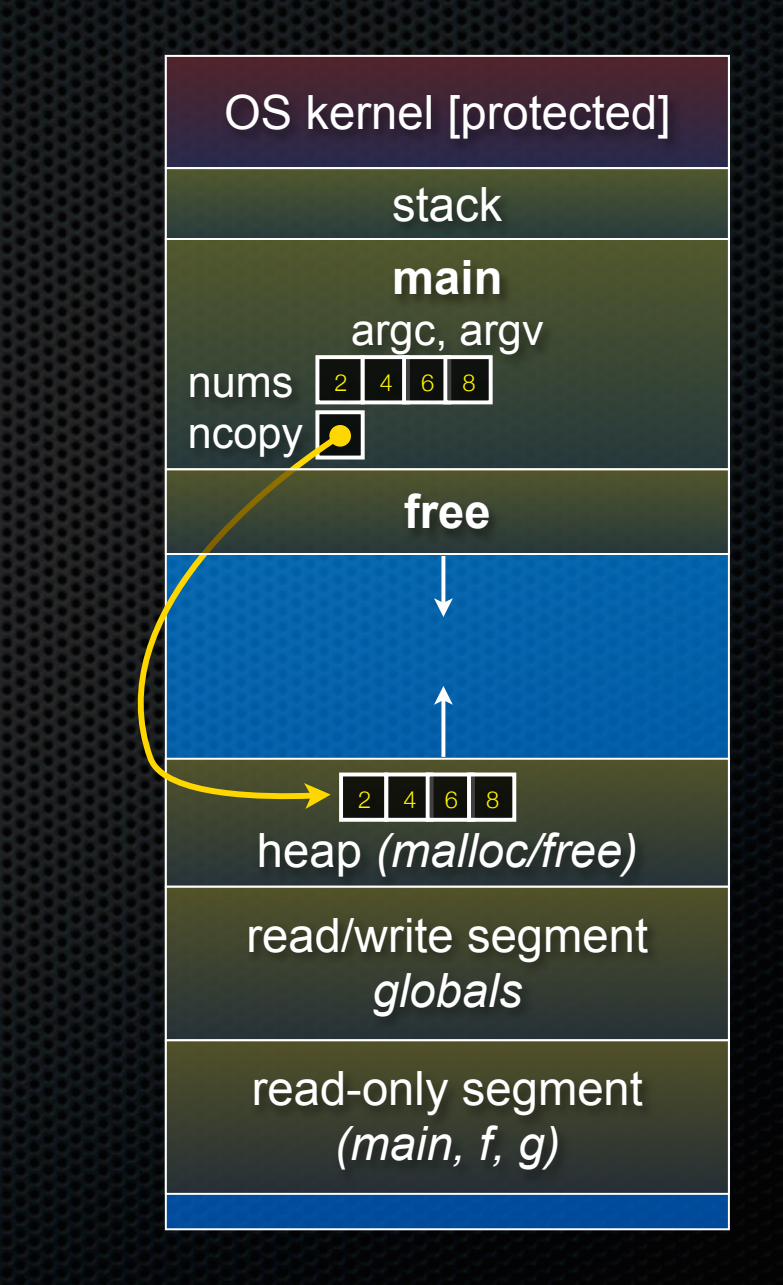

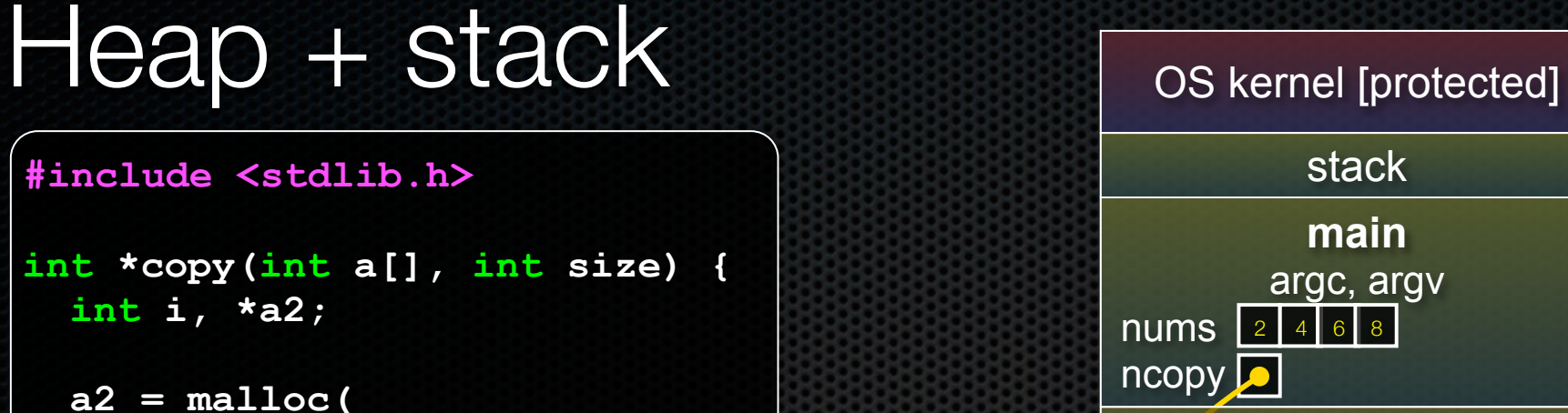

```
 size * sizeof(int));
 if (a2 == NULL)
   return NULL;
```
**}**

```
 for (i = 0; i < size; i++)
  a2[i] = a[i]; return a2;
```

```
int main(...) {
   int nums[4] = {2,4,6,8};
  int *ncopy = copy(nums, 4);
     // ... do stuff ...
   free(ncopy);
   return 0;
```
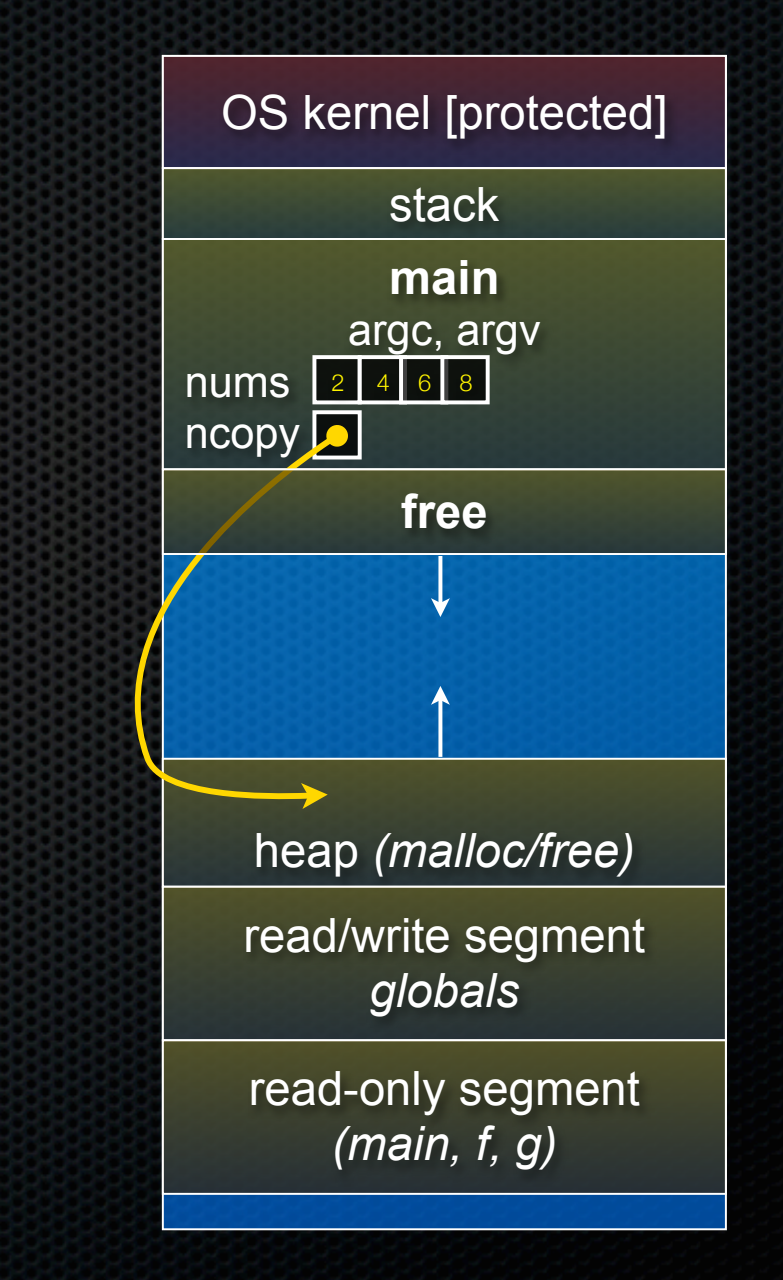

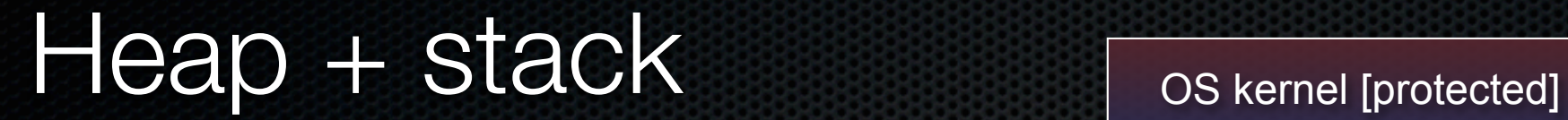

#### **#include <stdlib.h>**

**}**

```
int *copy(int a[], int size) {
   int i, *a2;
```

```
 a2 = malloc(
   size * sizeof(int));
 if (a2 == NULL)
   return NULL;
```

```
 for (i = 0; i < size; i++)
   a2[i] = a[i];
 return a2;
```

```
int main(...) {
   int nums[4] = {2,4,6,8};
  int *ncopy = copy(nums, 4);
     // ... do stuff ...
   free(ncopy);
   return 0;
```
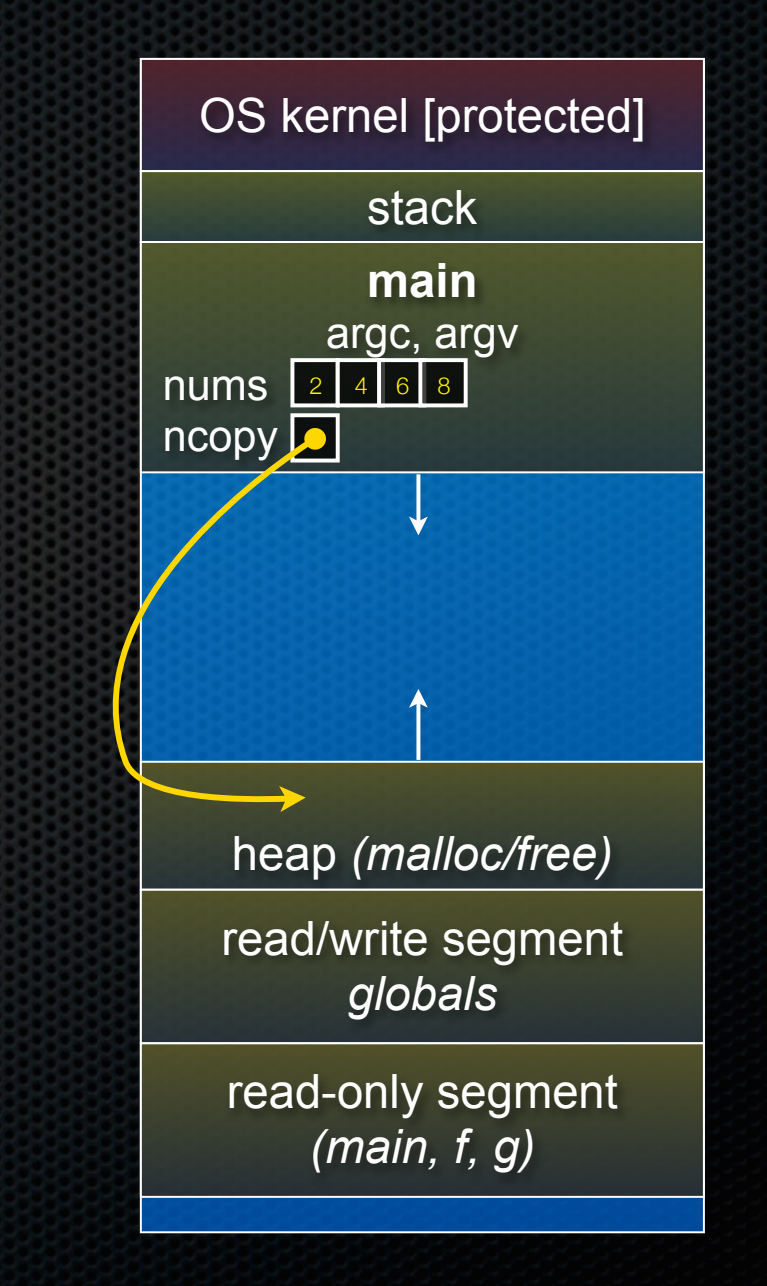

# NULL

NULL: a guaranteed-to-be-invalid memory location

- in C on Linux:
	- ‣ NULL is 0x00000000
	- ‣ an attempt to deference NULL causes a segmentation fault
- that's why you should NULL a pointer after you have free()'d it
	- ‣ it's better to have a segfault than to corrupt memory!

```
#include <stdio.h>
         int main(int argc, char **argv) {
            int \times p = NULL; *p = 1; // causes a segmentation fault
             return 0;
          }
segfault.c
```
CSE333 lec 5 C.4 // 04-04-12 // gribble

# Memory corruption

### There are all sorts of ways to corrupt memory in C

**#include <stdio.h> #include <stdlib.h>**

```
int main(int argc, char **argv) {
   int a[2];
  int *b = \text{malloc}(2 \times \text{size}(int)), *c;
```

```
 a[2] = 5; // assign past the end of an array
 a[0] += 2; // assume malloc zeroes out memory
 c = b+3; // mess up your pointer arithmetic
 free(&(a[0])); // free() something not malloc()'ed
 free(b);
 free(b); // double-free the same block
 b[0] = 5; // use a free()'d pointer
```
 **// any many more! return 0;**

memcorrupt.c

# Memory leak

**}**

A memory leak happens when code fails to deallocate dynamically allocate memory that will no longer be used

```
assume we have access to functions FileLen,
// ReadFileIntoBuffer, and NumWordsInString.
```

```
int NumWordsInFile(char *filename) {
   char *filebuf = (char *) malloc(FileLen(filename)+1);
  if (filebuf == NULL)
     return -1;
```

```
 ReadFileIntoBuffer(filename, filebuf);
```

```
 // leak! we never free(filebuf)
 return NumWordsInString(filebuf);
```
# Implications of a leak?

Your program's *virtual memory* footprint will keep growing

- for short-lived programs, this might be OK
- for long-lived programs, this usually has bad repercussions
	- might slow down over time (VM thrashing see cse451)
		- *• potential "DoS attack" if a server leaks memory*
	- ‣ might exhaust all available memory and crash
	- ‣ other programs might get starved of memory
- in some cases, you might prefer to leak memory than to corrupt memory with a buggy free( )

## Structured data

*struct typename { type name; type name;*

 *type name; };*

 *...*

**// The following defines a new structured // data type called a "struct Point". struct Point { float x, y; }; struct Point origin = {0.0, 0.0};**

**struct**: a C type that contains a set of fields

- similar to a Java class, but without methods / constructors
- instances can be allocated on the stack or heap
- useful for defining new structured types of data

## Using structs

Use "." to refer to fields in a struct

Use "->" to refer to fields through a pointer to a struct

```
struct Point {
   float x, y;
};
int main(int argc, char **argv) {
   struct Point p1 = {0.0, 0.0}; // p1 is stack allocated
   struct Point *p1_ptr = &p1;
  p1.x = 1.0;
 p1 ptr-y = 2.0; return 0;
}
```
simplestruct.c

# Copy by assignment

You can assign the value of a struct from a struct of the same type; this copies the entire contents

```
#include <stdio.h>
struct Point {
  float x, y;
};
int main(int argc, char **argv) {
   struct Point p1 = {0.0, 2.0};
   struct Point p2 = {4.0, 6.0};
  printf("p1: {%f,%f} p2: {%f,%f}\n", p1.x, p1.y, p2.x, p2.y);
 p2 = p1; printf("p1: {%f,%f} p2: {%f,%f}\n", p1.x, p1.y, p2.x, p2.y);
  return 0;
}
```
structassign.c

# typedef

### *typedef type name;*

Allows you to define a new type whose name is *name*

- especially useful when dealing with structs

```
// make "superlong" be a synonym for "unsigned long long"
typedef unsigned long long superlong;
// make "Point" be a synonym for "struct Point { ... }"
typedef struct Point {
   superlong x;
   superlong y;
 } Point;
Point origin = {0, 0};
```
### structs as arguments

```
// Point is a (struct point_st)
// PointPtr is a (struct point_st *)
typedef struct point_st {
   int x, y;
} Point, *PointPtr;
```

```
void DoubleXBroken(Point p) {
   p.x *= 2;
}
```

```
void DoubleXWorks(PointPtr p) {
  p - \sum x \neq 2;
```
**}**

```
int main(int argc, char *argv) {
  Point a = \{1, 1\};
   DoubleXBroken(a);
   printf("(%d,%d)\n", a.x, a.y);
   DoubleXWorks(&a);
   printf("(%d,%d)\n", a.x, a.y);
   return 0;
```
**}** structarg.c

### structs are passed by value

- like everything else in C
	- ‣ entire structure is copied
- to pass-by-reference, pass a pointer to a struct

## You can return structs

```
// a complex number is a + bi
typedef struct complex_st {
   double real; // real component (i.e., a)
   double imag; // imaginary component (i.e., b)
} Complex, *ComplexPtr;
Complex AddComplex(Complex x, Complex y) {
   Complex retval;
   retval.real = x.real + y.real;
  \texttt{retval}.\texttt{imag} = \texttt{x}.\texttt{imag} + \texttt{y}.\texttt{imag}; return retval; // returns a copy of retval
}
Complex MultiplyComplex(Complex x, Complex y) {
   Complex retval;
  retval.read = (x.read * y.read) - (x.inag * y.inag);r etval.imag = (x \cdot \text{imag} * y \cdot \text{real}) - (x \cdot \text{real} * y \cdot \text{imag});
   return retval;
}
```
complexstruct.c

# Dynamically allocated structs

You can malloc and free structs, as with other types

- sizeof is particularly helpful here

```
typedef struct complex_st {
   double real; // real component
   double imag; // imaginary component
} Complex, *ComplexPtr;
ComplexPtr AllocComplex(double real, double imag) {
   Complex *retval = (Complex *) malloc(sizeof(Complex));
   if (retval != NULL) {
     retval->real = real;
     retval->imag = imag;
 }
   return retval;
}
```
complexstruct.c

## Exercise 1

Write and test a program that defines:

- a new structured type Point
	- $\rightarrow$  represent it with floats for the x, y coordinate
- a new structured type Rectangle
	- ‣ assume its sides are parallel to the x-axis and y-axis
	- **•** represent it with the bottom-left and top-right Points
- a function that computes/returns the area of a Rectangle
- a function that tests whether a Point is in a Rectangle

## Exercise 2

```
typedef struct complex_st {
  double real; // real component
  double imag; // imaginary component
} Complex;
typedef struct complex_set_st {
   int num_points_in_set;
  Complex *points; // an array of Complex
} ComplexSet;
ComplexSet *AllocSet(Complex c_arr[], int size);
void FreeSet(ComplexSet *set);
```
### Implement AllocSet( ), FreeSet( )

- AllocSet( ) needs to use malloc twice: once to allocate a new ComplexSet, and once to allocate the "points" field inside it
- FreeSet( ) needs to use free twice

### See you on Friday!